## CS 240 - Data Structures and Data Management

## Module 7: Dictionaries via Hashing

Leili Rafiee Sevyeri Éric Schost
Based on lecture notes by many previous cs240 instructors

David R. Cheriton School of Computer Science, University of Waterloo

Spring 2023

#### Outline

- Dictionaries via Hashing
  - Hashing Introduction
  - Hashing with Chaining
  - Probe Sequences
  - Cuckoo hashing
  - Hash Function Strategies

#### Outline

- Dictionaries via Hashing
  - Hashing Introduction
  - Hashing with Chaining
  - Probe Sequences
  - Cuckoo hashing
  - Hash Function Strategies

#### **Direct Addressing**

**Special situation:** For a known  $M \in \mathbb{N}$ , every key k is an integer with  $0 \le k < M$ .

We can then implement a dictionary easily: Use an array A of size M that stores (k, v) via  $A[k] \leftarrow v$ .

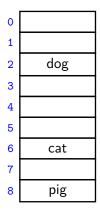

- search(k): Check whether A[k] is NIL
- insert(k, v):  $A[k] \leftarrow v$
- delete(k):  $A[k] \leftarrow NIL$

#### **Direct Addressing**

**Special situation:** For a known  $M \in \mathbb{N}$ , every key k is an integer with  $0 \le k < M$ .

We can then implement a dictionary easily: Use an array A of size M that stores (k, v) via  $A[k] \leftarrow v$ .

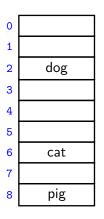

- search(k): Check whether A[k] is NIL
- insert(k, v):  $A[k] \leftarrow v$
- delete(k):  $A[k] \leftarrow NIL$

Each operation is  $\Theta(1)$ . Total space is  $\Theta(M)$ .

What sorting algorithm does this remind you of?

#### **Direct Addressing**

**Special situation:** For a known  $M \in \mathbb{N}$ , every key k is an integer with  $0 \le k < M$ .

We can then implement a dictionary easily: Use an array A of size M that stores (k, v) via  $A[k] \leftarrow v$ .

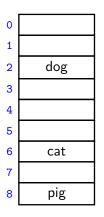

- search(k): Check whether A[k] is NIL
- insert(k, v):  $A[k] \leftarrow v$
- delete(k):  $A[k] \leftarrow NIL$

Each operation is  $\Theta(1)$ .

Total space is  $\Theta(M)$ .

What sorting algorithm does this remind you of? Bucket Sort

#### Hashing

Two disadvantages of direct addressing:

- It cannot be used if the keys are not integers.
- It wastes space if M is unknown or  $n \ll M$ .

**Hashing idea:** Map (arbitrary) keys to integers in range  $\{0, \dots, M-1\}$  and then use direct addressing.

#### Details:

- Assumption: We know that all keys come from some universe U. (Typically U = non-negative integers, sometimes |U| finite.)
- We design a **hash function**  $h: U \to \{0, 1, ..., M-1\}$ . (Commonly used:  $h(k) = k \mod M$ . We will see other choices later.)
- Store dictionary in **hash table**, i.e., an array T of size M.
- An item with key k should ideally be stored in **slot** h(k), i.e., at T[h(k)].

#### Hashing example

 $U = \mathbb{N}, M = 11, h(k) = k \mod 11.$ 

The hash table stores keys 7, 13, 43, 45, 49, 92. (Values are not shown).

| 0  |    |
|----|----|
| 1  | 45 |
| 2  | 13 |
| 3  |    |
| 4  | 92 |
| 5  | 49 |
| 6  |    |
| 7  | 7  |
| 8  |    |
| 9  |    |
| 10 | 43 |
|    | ·  |

#### **Collisions**

- Generally hash function h is not injective, so many keys can map to the same integer.
  - ► For example, h(46) = 2 = h(13) if  $h(k) = k \mod 11$ .
- We get **collisions**: we want to insert (k, v) into the table, but T[h(k)] is already occupied.

#### **Collisions**

- Generally hash function h is not injective, so many keys can map to the same integer.
  - ► For example, h(46) = 2 = h(13) if  $h(k) = k \mod 11$ .
- We get **collisions**: we want to insert (k, v) into the table, but T[h(k)] is already occupied.
- There are many strategies to resolve collisions:

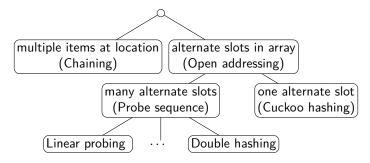

#### Outline

- Dictionaries via Hashing
  - Hashing Introduction
  - Hashing with Chaining
  - Probe Sequences
  - Cuckoo hashing
  - Hash Function Strategies

#### Hashing with Chaining

Simplest collision-resolution strategy: Each slot stores a **bucket** containing 0 or more KVPs.

- A bucket could be implemented by any dictionary realization (even another hash table!).
- The simplest approach is to use unsorted linked lists for buckets.
   This is called collision resolution by chaining.

## Hashing with Chaining

Simplest collision-resolution strategy: Each slot stores a **bucket** containing 0 or more KVPs.

- A bucket could be implemented by any dictionary realization (even another hash table!).
- The simplest approach is to use unsorted linked lists for buckets.
   This is called collision resolution by chaining.
- search(k): Look for key k in the list at T[h(k)].
   Apply MTF-heuristic!
- insert(k, v): Add (k, v) to the front of the list at T[h(k)].
- delete(k): Perform a search, then delete from the linked list.

$$M = 11, \qquad h(k) = k \bmod 11$$

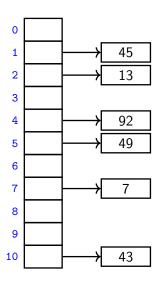

$$M=11, \qquad h(k)=k \bmod 11$$

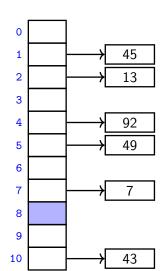

insert(41)

h(41) = 8

$$M = 11, \qquad h(k) = k \bmod 11$$

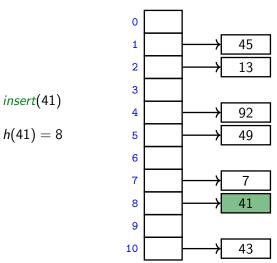

$$M=11, \qquad h(k)=k \bmod 11$$

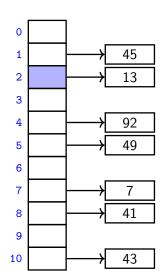

insert(46)

h(46) = 2

$$M=11, \qquad h(k)=k \bmod 11$$

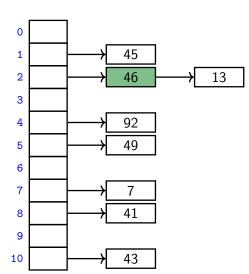

insert(46)

h(46) = 2

$$M = 11, \qquad h(k) = k \bmod 11$$

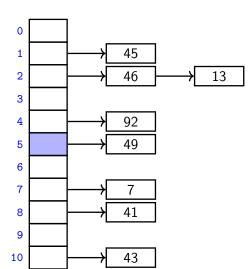

insert(16)

h(16) = 5

$$M = 11, \qquad h(k) = k \bmod 11$$

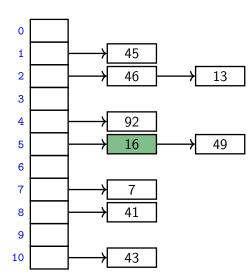

insert(16)

h(16) = 5

$$M=11, \qquad h(k)=k \bmod 11$$

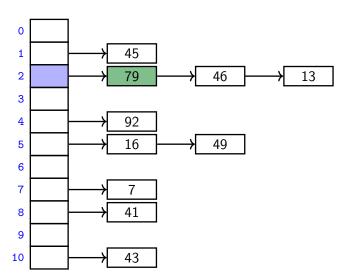

insert(79)

h(79) = 2

```
Run-times: insert takes time \Theta(1). search and delete have run-time \Theta(1 + \text{size of bucket } T[h(k)]).
```

- The *average* bucket-size is  $\frac{n}{M} =: \alpha$ . ( $\alpha$  is also called the **load factor**.)
- However, this does not imply that the *average-case* cost of *search* and *delete* is  $\Theta(1 + \alpha)$ . (If all keys hash to the same slot, then the average bucket-size is still  $\alpha$ , but the operations take time  $\Theta(n)$  on average.)
- We need some assumptions on the hash-functions and the keys!

- To analyze what happens 'on average', switch to randomized hashing.
- How can we randomize?

- To analyze what happens 'on average', switch to randomized hashing.
- How can we randomize?
   Assume that the hash-function is chosen randomly.
- **Uniform Hashing Assumption**: *U* is finite and any possible hash-function is equally likely to be chosen as hash-function.

(This is not at all realistic, but the assumption makes analysis possible.)

- To analyze what happens 'on average', switch to randomized hashing.
- How can we randomize?
   Assume that the hash-function is chosen randomly.
- Uniform Hashing Assumption: U is finite and any possible hash-function is equally likely to be chosen as hash-function.
   (This is not at all realistic, but the assumption makes analysis possible.)
- Can show:
  - ▶  $P(h(k) = i) = \frac{1}{M}$  for any key k and slot i,
  - ▶ Hash-values of any two keys are independent of each other.

- To analyze what happens 'on average', switch to randomized hashing.
- How can we randomize?
   Assume that the hash-function is chosen randomly.
- Uniform Hashing Assumption: U is finite and any possible hash-function is equally likely to be chosen as hash-function.
   (This is not at all realistic, but the assumption makes analysis possible.)
- Can show:
  - ▶  $P(h(k) = i) = \frac{1}{M}$  for any key k and slot i,
  - ► Hash-values of any two keys are independent of each other.
- Under this assumption, each key in dictionary is expected to collide with  $\frac{n-1}{M}$  other keys and the expected cost of search and delete is hence  $\Theta(1+\alpha)$ .

## Load factor and re-hashing

- For all collision resolution strategies, the run-time evaluation is done in terms of the *load factor*  $\alpha = n/M$ .
- We keep the load factor small by rehashing when needed:
  - ▶ Keep track of *n* and *M* throughout operations
  - If  $\alpha$  gets too large, create new (twice as big) hash-table, new hash-function(s) and re-insert all items in the new table.
- Rehashing costs  $\Theta(M+n)$  but happens rarely enough that we can ignore this term when amortizing over all operations.
- We should also re-hash when  $\alpha$  gets too small, so that  $M \in \Theta(n)$  throughout, and the space is always  $\Theta(n)$ .

**Summary:** If we maintain  $\alpha \in \Theta(1)$ , then (under the uniform hashing assumption) the expected cost for hashing with chaining is O(1) and the space is  $\Theta(n)$ .

#### Outline

- Dictionaries via Hashing
  - Hashing Introduction
  - Hashing with Chaining
  - Probe Sequences
  - Cuckoo hashing
  - Hash Function Strategies

## Open addressing

**Main idea**: Avoid the links needed for chaining by permitting only one item per slot, but allowing a key k to be in multiple slots.

search and insert follow a **probe sequence** of possible locations for key k:  $\langle h(k,0), h(k,1), h(k,2), \ldots \rangle$  until an empty spot is found.

#### delete becomes problematic:

- Cannot leave an empty spot behind; the next search might otherwise not go far enough.
- Idea 1: Move later items in the probe sequence forward.
- Idea 2: lazy deletion: Mark spot as *deleted* (rather than NIL) and continue searching past deleted spots.

## Open addressing

**Main idea**: Avoid the links needed for chaining by permitting only one item per slot, but allowing a key k to be in multiple slots.

search and insert follow a **probe sequence** of possible locations for key k:  $\langle h(k,0), h(k,1), h(k,2), \ldots \rangle$  until an empty spot is found.

#### delete becomes problematic:

- Cannot leave an empty spot behind; the next search might otherwise not go far enough.
- Idea 1: Move later items in the probe sequence forward.
- Idea 2: lazy deletion: Mark spot as *deleted* (rather than NIL) and continue searching past deleted spots.

Simplest method for open addressing: *linear probing*  $h(k, i) = (h(k) + i) \mod M$ , for some hash function h.

$$M = 11$$
,

$$h(k) = k \mod 11$$

$$M = 11,$$
  $h(k) = k \mod 11,$   $h(k, i) = (h(k) + i) \mod 11.$ 

| 0  |    |
|----|----|
| 1  | 45 |
| 2  | 13 |
| 3  |    |
| 4  | 92 |
| 5  | 49 |
| 6  |    |
| 7  | 7  |
| 8  |    |
| 9  |    |
| .0 | 43 |
|    |    |

$$M = 11,$$
  $h(k) = k \mod 11,$   $h(k, i) = (h(k) + i) \mod 11.$ 

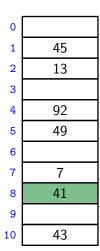

insert(41)

$$h(41,0)=8$$

$$M = 11,$$
  $h(k) = k \mod 11,$   $h(k, i) = (h(k) + i) \mod 11.$ 

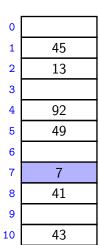

insert(84)

h(84,0)=7

$$M = 11,$$
  $h(k) = k \mod 11,$   $h(k, i) = (h(k) + i) \mod 11.$ 

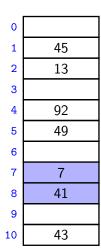

insert(84)

$$h(84,1)=8$$

$$M = 11,$$
  $h(k) = k \mod 11,$   $h(k, i) = (h(k) + i) \mod 11.$ 

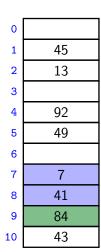

insert(84)

$$h(84,2)=9$$

$$M = 11,$$
  $h(k) = k \mod 11,$   $h(k, i) = (h(k) + i) \mod 11.$ 

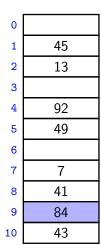

insert(20)

$$h(20,0)=9$$

$$M = 11,$$
  $h(k) = k \mod 11,$   $h(k, i) = (h(k) + i) \mod 11.$ 

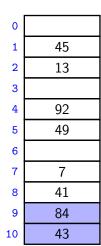

insert(20)

$$h(20,1)=10$$

$$M = 11,$$
  $h(k) = k \mod 11,$   $h(k, i) = (h(k) + i) \mod 11.$ 

| 0  | 20 |
|----|----|
| 1  | 45 |
| 2  | 13 |
| 3  |    |
| 4  | 92 |
| 5  | 49 |
| 6  |    |
| 7  | 7  |
| 8  | 41 |
| 9  | 84 |
| 10 | 43 |

insert(20)

$$h(20,2)=0$$

$$M = 11$$
,  $h(k) = k \mod 11$ ,  $h(k, i) = (h(k) + i) \mod 11$ .

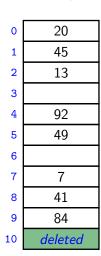

delete(43)

h(43,0)=10

$$M = 11,$$
  $h(k) = k \mod 11,$   $h(k, i) = (h(k) + i) \mod 11.$ 

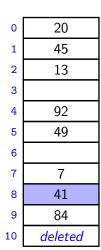

search(63)

h(63,0)=8

$$M = 11,$$
  $h(k) = k \mod 11,$   $h(k, i) = (h(k) + i) \mod 11.$ 

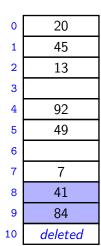

$$h(63,1)=9$$

$$M = 11,$$
  $h(k) = k \mod 11,$   $h(k, i) = (h(k) + i) \mod 11.$ 

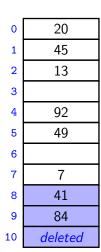

$$h(63,2)=10$$

$$M = 11,$$
  $h(k) = k \mod 11,$   $h(k, i) = (h(k) + i) \mod 11.$ 

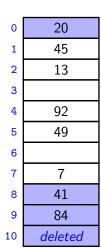

$$h(63,3)=0$$

$$M = 11,$$
  $h(k) = k \mod 11,$   $h(k, i) = (h(k) + i) \mod 11.$ 

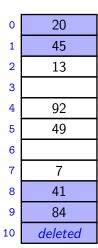

$$h(63,4)=1$$

$$M = 11,$$
  $h(k) = k \mod 11,$   $h(k, i) = (h(k) + i) \mod 11.$ 

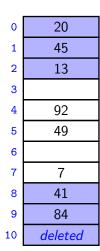

$$h(63,5)=2$$

$$M = 11,$$
  $h(k) = k \mod 11,$   $h(k, i) = (h(k) + i) \mod 11.$ 

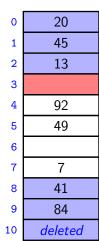

search(63)

h(63, 6) = 3 not found

#### Probe sequence operations

```
probe-sequence::insert(T,(k,v))

1. for (j = 0; j < M; j++)

2. if T[h(k,j)] is NIL or "deleted"

3. T[h(k,j)] = (k,v)

4. return "success"

5. return "failure to insert" // need to re-hash
```

```
probe-sequence-search(T, k)

1. for (j = 0; j < M; j++)

2. if T[h(k,j)] is NIL

3. return "item not found"

4. else if T[h(k,j)] has key k

5. return T[h(k,j)]

6. // ignore "deleted" and keep searching

7. return "item not found"
```

#### Independent hash functions

- Some hashing methods require two hash functions  $h_0, h_1$ .
- These hash functions should be *independent* in the sense that the random variables  $P(h_0(k) = i)$  and  $P(h_1(k) = j)$  are independent.
- Using two modular hash-functions may often lead to dependencies.

#### Independent hash functions

- Some hashing methods require two hash functions  $h_0, h_1$ .
- These hash functions should be *independent* in the sense that the random variables  $P(h_0(k) = i)$  and  $P(h_1(k) = j)$  are independent.
- Using two modular hash-functions may often lead to dependencies.
- Better idea: Use *multiplication method* for second hash function:  $h(k) = \lfloor M(kA \lfloor kA \rfloor) \rfloor$ ,
  - ▶ A is some floating-point number with 0 < A < 1
  - ▶  $kA \lfloor kA \rfloor$  computes fractional part of kA, which is in [0,1)
  - ▶ Multiply with M to get floating-point number in [0, M)
  - ▶ Round down to get integer in  $\{0, ..., M-1\}$

#### Independent hash functions

- Some hashing methods require two hash functions  $h_0, h_1$ .
- These hash functions should be *independent* in the sense that the random variables  $P(h_0(k) = i)$  and  $P(h_1(k) = j)$  are independent.
- Using two modular hash-functions may often lead to dependencies.
- Better idea: Use *multiplication method* for second hash function:  $h(k) = \lfloor M(kA \lfloor kA \rfloor) \rfloor$ ,
  - A is some floating-point number with 0 < A < 1
  - ▶  $kA \lfloor kA \rfloor$  computes fractional part of kA, which is in [0,1)
  - ▶ Multiply with M to get floating-point number in [0, M)
  - ▶ Round down to get integer in  $\{0, ..., M-1\}$
- Some observations/suggestions:
  - Multiplying with A is used to scramble the keys.
  - ▶ Good scrambling is achieved with  $A=\varphi=\frac{\sqrt{5}-1}{2}\approx 0.618033988749...$ .

## **Double Hashing**

- Assume we have two hash independent functions  $h_0$ ,  $h_1$ .
- Assume further that  $h_1(k) \neq 0$  and that  $h_1(k)$  is relative prime with the table-size M for all keys k.
  - ► Choose *M* prime.
  - ▶ Modify standard hash-functions to ensure  $h_1(k) \neq 0$ E.g. modified multiplication method:  $h(k) = 1 + \lfloor (M-1)(kA - \lfloor kA \rfloor) \rfloor$
- Double hashing: open addressing with probe sequence

$$h(k,i) = (h_0(k) + i \cdot h_1(k)) \mod M$$

 search, insert, delete work just like for linear probing, but with this different probe sequence.

$$M = 11,$$

$$h_0(k) = k \bmod 11,$$

$$M = 11,$$
  $h_0(k) = k \mod 11,$   $h_1(k) = |10(\varphi k - |\varphi k|)| + 1$ 

| 0 |    |
|---|----|
| 1 | 45 |
| 2 | 13 |
| 3 |    |
| 4 | 92 |
| 5 | 49 |
| 6 |    |
| 7 | 7  |
| 8 |    |
| 9 |    |
| 0 | 43 |

43

9

10

$$M = 11,$$
  $h_0(k) = k \mod 11,$   $h_1(k) = \lfloor 10(\varphi k - \lfloor \varphi k \rfloor) \rfloor + 1$ 
 $0$ 
 $1$ 
 $45$ 
 $2$ 
 $13$ 
 $3$ 
 $h_0(194) = 7$ 
 $4$ 
 $92$ 
 $5$ 
 $49$ 
 $6$ 
 $7$ 
 $7$ 
 $8$ 
 $41$ 
 $9$ 

$$h_1(k) = |10(\varphi k - |\varphi k|)| +$$

43

10

9

10

43

$$M = 11,$$
  $h_0(k) = k \mod 11,$   $h_1(k) = \lfloor 10(\varphi k - \lfloor \varphi k \rfloor) \rfloor + 1$ 

$$h_1(k) = |10(\varphi k - |\varphi k|)| + 1$$

|                | 0  |  |
|----------------|----|--|
|                | 1  |  |
| insert(194)    | 2  |  |
| $h_0(194) = 7$ | 3  |  |
| ,              | 4  |  |
| h(194,0)=7     | 5  |  |
| $h_1(194)=9$   | 6  |  |
| h(194,1)=5     | 7  |  |
| h(194,2)=3     | 8  |  |
| II(197, 2) = 3 | 9  |  |
|                | 10 |  |

| 0 |     |
|---|-----|
| 1 | 45  |
| 2 | 13  |
| 3 | 194 |
| 4 | 92  |
| 5 | 49  |
| 6 |     |
| 7 | 7   |
| 8 | 41  |
| 9 |     |
| 0 | 43  |

#### Outline

- Dictionaries via Hashing
  - Hashing Introduction
  - Hashing with Chaining
  - Probe Sequences
  - Cuckoo hashing
  - Hash Function Strategies

## Cuckoo hashing

We use two independent hash functions  $h_0$ ,  $h_1$  and two tables  $T_0$ ,  $T_1$ .

**Main idea:** An item with key k can *only* be at  $T_0[h_0(k)]$  or  $T_1[h_1(k)]$ .

- search and delete then take constant time.
- insert always initially puts a new item into  $T_0[h_0(k)]$ If  $T_0[h_0(k)]$  is occupied: "kick out" the other item k', which we then attempt to re-insert into its alternate position  $T_1[h_1(k')]$

This may lead to a loop of "kicking out". We detect this by aborting after too many attempts.

In case of failure: rehash with a larger M and new hash functions.

*insert* may be slow, but is expected to be constant time if the load factor is small enough.

#### Cuckoo hashing insertion

```
cuckoo::insert(k, v)

1. i \leftarrow 0

2. do at most 2n times:
3. if T_i[h_i(k)] is NIL

4. T_i[h_i(k)] \leftarrow (k, v)

5. return "success"

6. swap((k, v), T_i[h_i(k)])

7. i \leftarrow 1 - i

8. return "failure to insert" // need to re-hash
```

Can prove: after 2n iterations, there was a loop in the "kicking out" sequence

In practice, one would stop the iterations much earlier already.

$$M=11, h_0(k)$$

$$h_0(k) = k \bmod 11,$$

$$h_0(k) = k \mod 11, \qquad h_1(k) = |11(\varphi k - |\varphi k|)|$$

|    | $T_0$ |
|----|-------|
| 0  | 44    |
| 1  |       |
| 2  |       |
| 3  |       |
| 4  | 59    |
| 5  |       |
| 6  |       |
| 7  |       |
| 8  |       |
| 9  |       |
| 10 |       |

|    | $T_1$ |
|----|-------|
| 0  |       |
| 1  |       |
| 2  |       |
| 3  |       |
| 4  |       |
| 5  |       |
| 6  |       |
| 7  |       |
| 8  |       |
| 9  | 92    |
| 10 |       |

$$M = 11$$
,

$$h_0(k) = k \bmod 11,$$

$$h_0(k) = k \mod 11, \qquad h_1(k) = \lfloor 11(\varphi k - \lfloor \varphi k \rfloor) \rfloor$$

insert(51)

$$i = 0$$
$$k = 51$$

$$h_0(k) = 7$$
  
$$h_1(k) = 5$$

|                  | $T_0$ |
|------------------|-------|
| 0                | 44    |
| 1                |       |
| 1<br>2<br>3<br>4 |       |
| 3                |       |
|                  | 59    |
| 5                |       |
| 6                |       |
| 7                |       |
| 8                |       |
| 9                |       |
| 10               |       |

|        | $\mathcal{T}_1$ |
|--------|-----------------|
| 0      |                 |
| 1      |                 |
| 2      |                 |
| 3      |                 |
| 4<br>5 |                 |
|        |                 |
| 6      |                 |
| 7      |                 |
| 8      |                 |
| 9      | 92              |
| 10     |                 |

$$M = 11$$
,

$$h_0(k) = k \bmod 11,$$

$$h_0(k) = k \mod 11, \qquad h_1(k) = \lfloor 11(\varphi k - \lfloor \varphi k \rfloor) \rfloor$$

insert(51)

$$i = 0$$
$$k = 51$$

$$h_0(k) = 7$$
  
 $h_1(k) = 5$ 

|    | $T_0$ |
|----|-------|
| 0  | 44    |
| 1  |       |
| 2  |       |
| 3  |       |
| 4  | 59    |
| 5  |       |
| 6  |       |
| 7  | 51    |
| 8  |       |
| 9  |       |
| 10 |       |

|    | $T_1$ |
|----|-------|
| 0  |       |
| 1  |       |
| 2  |       |
|    |       |
| 4  |       |
| 5  |       |
| 6  |       |
| 7  |       |
| 8  |       |
| 9  | 92    |
| 10 |       |

$$M = 11$$
,

$$h_0(k) = k \bmod 11,$$

$$h_0(k) = k \mod 11, \qquad h_1(k) = \lfloor 11(\varphi k - \lfloor \varphi k \rfloor) \rfloor$$

insert(95)

$$i = 0$$
$$k = 95$$

$$h_0(k) = 7$$
  
$$h_1(k) = 7$$

|    | $T_0$ |
|----|-------|
| 0  | 44    |
| 1  |       |
| 2  |       |
| 3  |       |
| 4  | 59    |
| 5  |       |
| 6  |       |
| 7  | 51    |
| 8  |       |
| 9  |       |
| 10 |       |

|             | $\mathcal{T}_1$ |
|-------------|-----------------|
| 0           |                 |
| 1           |                 |
| 1<br>2<br>3 |                 |
| 3           |                 |
| 4           |                 |
| 5           |                 |
| 6           |                 |
| 7           | ·               |
| 8           |                 |
| 9           | 92              |
| 10          |                 |

$$M = 11$$
,

$$h_0(k) = k \bmod 11,$$

$$h_0(k) = k \mod 11, \qquad h_1(k) = \lfloor 11(\varphi k - \lfloor \varphi k \rfloor) \rfloor$$

insert(95)

$$i = 1$$
$$k = 51$$

$$h_0(k) = 7$$
  
$$h_1(k) = 5$$

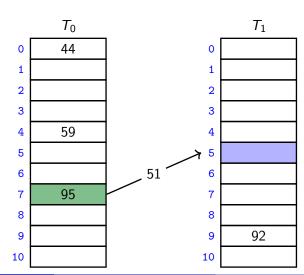

$$M = 11$$
,

$$h_0(k) = k \bmod 11,$$

$$h_0(k) = k \mod 11, \qquad h_1(k) = \lfloor 11(\varphi k - \lfloor \varphi k \rfloor) \rfloor$$

insert(95)

$$i = 1$$
$$k = 51$$

$$h_0(k) = 7$$
  
 $h_1(k) = 5$ 

|    | $T_0$ |
|----|-------|
| 0  | 44    |
| 1  |       |
| 2  |       |
| 3  |       |
| 4  | 59    |
| 5  |       |
| 6  |       |
| 7  | 95    |
| 8  |       |
| 9  |       |
| 10 |       |

|                  | $T_1$ |
|------------------|-------|
| 0                |       |
| 1                |       |
| 2                |       |
| 1<br>2<br>3<br>4 |       |
| 4                |       |
| 5                | 51    |
| 6                |       |
| 7                |       |
| 8                |       |
| 9                | 92    |
| 10               |       |

$$M = 11$$
,

$$h_0(k) = k \bmod 11,$$

$$h_0(k) = k \mod 11, \qquad h_1(k) = \lfloor 11(\varphi k - \lfloor \varphi k \rfloor) \rfloor$$

$$i = 0$$
$$k = 26$$

$$h_0(k) = 4$$
  
$$h_1(k) = 0$$

|             | $T_0$ |
|-------------|-------|
| 0           | 44    |
| 1           |       |
| 1<br>2<br>3 |       |
| 3           |       |
| 4           | 59    |
| 5           |       |
| 6           |       |
| 7           | 95    |
| 8           |       |
| 9           |       |
| 10          |       |

|       | $T_1$ |
|-------|-------|
| 0     |       |
| 1     |       |
| 2     |       |
| 2 3 4 |       |
| 4     |       |
| 5     | 51    |
| 6     |       |
| 7     |       |
| 8     |       |
| 9     | 92    |
| 10    |       |

$$M = 11$$
,

$$h_0(k) = k \bmod 11,$$

$$h_0(k) = k \mod 11, \qquad h_1(k) = \lfloor 11(\varphi k - \lfloor \varphi k \rfloor) \rfloor$$

$$i = 1$$
$$k = 59$$

$$h_0(k) = 4$$
  
 $h_1(k) = 5$ 

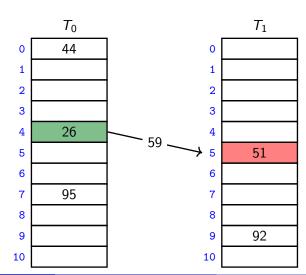

$$M = 11$$
,

$$h_0(k) = k \bmod 11,$$

$$h_0(k) = k \mod 11, \qquad h_1(k) = \lfloor 11(\varphi k - \lfloor \varphi k \rfloor) \rfloor$$

$$i = 0$$
$$k = 51$$

$$h_0(k) = 7$$
  
$$h_1(k) = 5$$

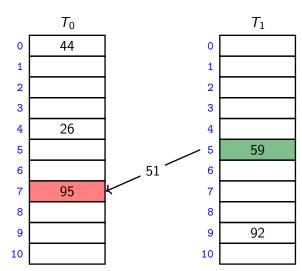

$$M = 11$$
,

$$h_0(k) = k \bmod 11,$$

$$h_0(k) = k \mod 11, \qquad h_1(k) = \lfloor 11(\varphi k - \lfloor \varphi k \rfloor) \rfloor$$

$$i = 1$$
$$k = 95$$

$$h_0(k) = 4$$
  
$$h_1(k) = 7$$

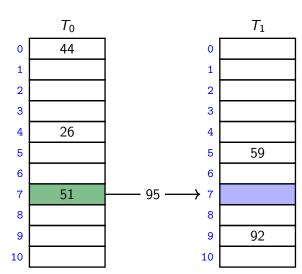

$$M = 11$$
,

$$h_0(k) = k \bmod 11,$$

$$h_0(k) = k \mod 11, \qquad h_1(k) = \lfloor 11(\varphi k - \lfloor \varphi k \rfloor) \rfloor$$

$$i = 1$$
$$k = 95$$

$$h_0(k) = 4$$
  
$$h_1(k) = 7$$

|    | $T_0$ |
|----|-------|
| 0  | 44    |
| 1  |       |
| 2  |       |
| 3  |       |
| 4  | 26    |
| 5  |       |
| 6  |       |
| 7  | 51    |
| 8  |       |
| 9  |       |
| 10 |       |

|             | $T_1$ |
|-------------|-------|
| 0           |       |
| 1           |       |
| 1<br>2<br>3 |       |
| 3           |       |
| 4           |       |
| 5           | 59    |
| 6           |       |
| 7           | 95    |
| 8           |       |
| 9           | 92    |
| 10          |       |

$$M = 11$$
,

$$h_0(k) = k \bmod 11,$$

$$h_0(k) = k \mod 11, \qquad h_1(k) = \lfloor 11(\varphi k - \lfloor \varphi k \rfloor) \rfloor$$

search(59)

$$h_0(59) = 4$$
  
 $h_1(59) = 5$ 

|    | $T_0$ |
|----|-------|
| 0  | 44    |
| 1  |       |
| 2  |       |
| 3  |       |
| 7  | 26    |
| 5  |       |
| 6  |       |
| 7  | 51    |
| 8  |       |
| 9  |       |
| 10 |       |

|                  | $T_1$ |
|------------------|-------|
| 0                |       |
| 1                |       |
| 1<br>2<br>3<br>4 |       |
| 3                |       |
| 4                |       |
| 5                | 59    |
| 6                |       |
| 7<br>8           | 95    |
| 8                |       |
| 9                | 92    |
| 10               |       |

$$M = 11$$
,

$$h_0(k) = k \bmod 11,$$

$$h_0(k) = k \mod 11, \qquad h_1(k) = \lfloor 11(\varphi k - \lfloor \varphi k \rfloor) \rfloor$$

delete(59)

$$h_0(59) = 4$$
  
 $h_1(59) = 5$ 

|             | $T_0$ |
|-------------|-------|
| 0           | 44    |
| 1           |       |
| 1<br>2<br>3 |       |
|             |       |
| 7           | 26    |
| 5           |       |
| 6           |       |
| 7           | 51    |
| 8           |       |
| 9           |       |
| 10          |       |

|                  | $\mathcal{T}_1$ |
|------------------|-----------------|
| 0                |                 |
| 1                |                 |
| 1<br>2<br>3<br>4 |                 |
| 3                |                 |
|                  |                 |
| 5                |                 |
| 6                |                 |
| 7                | 95              |
| 8                |                 |
| 9                | 92              |
| 10               |                 |

## Cuckoo hashing discussions

- The two hash-tables need not be of the same size.
- Load factor  $\alpha = n/(\text{size of } T_0 + \text{size of } T_1)$
- One can argue: If the load factor  $\alpha$  is small enough then insertion has O(1) expected run-time.
- This crucially requires  $\alpha < \frac{1}{2}$ .

## Cuckoo hashing discussions

- The two hash-tables need not be of the same size.
- Load factor  $\alpha = n/(\text{size of } T_0 + \text{size of } T_1)$
- One can argue: If the load factor  $\alpha$  is small enough then insertion has O(1) expected run-time.
- This crucially requires  $\alpha < \frac{1}{2}$ .

#### There are many possible variations:

- The two hash-tables could be combined into one.
- Be more flexible when inserting: Always consider both possible positions.
- Use k > 2 allowed locations (i.e., k hash-functions).

# Complexity of open addressing strategies

For any open addressing scheme, we *must* have  $\alpha \leq 1$  (why?). For the analysis, we require  $\alpha < 1$  and Cuckoo hashing requires  $\alpha < 1/2$ .

| $\begin{array}{c} Expected \\ \# \ probes \leq \end{array}$ | search<br>(unsuccessful)    | insert                         | search<br>(successful)    |
|-------------------------------------------------------------|-----------------------------|--------------------------------|---------------------------|
| Linear Probing                                              | $\frac{1}{(1-\alpha)^2}$    | $\frac{1}{(1-\alpha)^2}$       | $\frac{1}{1-\alpha}$      |
|                                                             |                             |                                | (on avg. over keys)       |
| Double Hashing                                              | $\frac{1}{1-\alpha} + o(1)$ | $\frac{1}{1-\alpha}+o(1)$      | $\frac{1}{1-\alpha}+o(1)$ |
| Cuckoo Hashing                                              | 1<br>(worst-case)           | $\frac{\alpha}{(1-2\alpha)^2}$ | 1<br>(worst-case)         |

**Summary:** All operations have O(1) expected run-time if hash-function chosen uniformly and  $\alpha$  is kept sufficiently small.

But for fixed hash-function the worst-case run-time is (usually)  $\Theta(n)$ .

#### Outline

- Dictionaries via Hashing
  - Hashing Introduction
  - Hashing with Chaining
  - Probe Sequences
  - Cuckoo hashing
  - Hash Function Strategies

#### Choosing a good hash function

- Satisfying the uniform hashing assumption is impossible: There are too many hash functions; we would not know how to look up h(k).
- We need to compromise:
  - Choose a hash-function that is easy to compute.
  - ▶ But aim for  $P(h(k) = i) = \frac{1}{M}$  w.r.t. key-distribution.

#### Choosing a good hash function

- Satisfying the uniform hashing assumption is impossible: There are too many hash functions; we would not know how to look up h(k).
- We need to compromise:
  - Choose a hash-function that is easy to compute.
  - ▶ But aim for  $P(h(k) = i) = \frac{1}{M}$  w.r.t. key-distribution.
- If all keys are used equally often, then this can be doable. But in practice keys are not used equally often.
- We can get good performance by choosing a hash-function that is
  - unrelated to any possible patterns in the data, and
  - depends on all parts of the key.
- We saw two basic methods for integer keys:
  - ▶ Modular method:  $h(k) = k \mod M$ . We should choose M to be a prime.
  - ▶ Multiplicative method:  $h(k) = \lfloor M(kA \lfloor kA \rfloor) \rfloor$ , for some constant floating-point number A with 0 < A < 1.

# Carter-Wegman's universal hashing

**Even better:** Randomization that uses easy-to-compute hash-functions.

- Requires: all keys are in  $\{0, \dots, p-1\}$  for some (big) prime p.
- Choose M < p arbitrarily, power of 2 is ok.
- Choose two *random* numbers a, b in  $\{0, \dots p-1\}$ ,  $a \neq 0$
- Use as hash-function

$$h(k) = ((ak + b) \bmod p) \bmod M$$

# Carter-Wegman's universal hashing

**Even better:** Randomization that uses easy-to-compute hash-functions.

- Requires: all keys are in  $\{0, \dots, p-1\}$  for some (big) prime p.
- Choose M < p arbitrarily, power of 2 is ok.
- Choose two *random* numbers a, b in  $\{0, \dots p-1\}$ ,  $a \neq 0$
- Use as hash-function

$$h(k) = ((ak + b) \bmod p) \bmod M$$

- Clearly h(k) can be computed in O(1) time.
- Choosing h in this way does not satisfy uniform hashing assumption, but we can prove that two keys collide with probability at most  $\frac{1}{M}$ .
- This is enough to prove the expected run-time bounds for chaining.

#### Multi-dimensional Data

What if the keys are multi-dimensional, such as strings in  $\Sigma^*$ ?

Standard approach is to *flatten* string w to integer  $f(w) \in \mathbb{N}$ , e.g.

$$A \cdot P \cdot P \cdot L \cdot E \rightarrow (65, 80, 80, 76, 69)$$
 (ASCII)  
 $\rightarrow 65R^4 + 80R^3 + 80R^2 + 76R^1 + 69R^0$   
(for some radix  $R$ , e.g.  $R = 255$ )

We combine this with a modular hash function:  $h(w) = f(w) \mod M$ 

To compute this in O(|w|) time without overflow, use Horner's rule and apply mod early. For exampe, h(APPLE) is

$$\left(\left(\left(\left(\left(65R+80\right) \bmod M\right)R+80\right) \bmod M\right)R+76\right) \bmod M\right)R+69\right) \bmod M$$

## Hashing vs. Balanced Search Trees

#### **Advantages of Balanced Search Trees**

- $O(\log n)$  worst-case operation cost
- Does not require any assumptions, special functions, or known properties of input distribution
- Predictable space usage (exactly n nodes)
- Never need to rebuild the entire structure
- Supports ordered dictionary operations (rank, select etc.)

#### **Advantages of Hash Tables**

- ullet O(1) operation cost (if hash-function random and load factor small)
- We can choose space-time tradeoff via load factor
- ullet Cuckoo hashing achieves O(1) worst-case for search & delete